## **Projekt multimedialnego pakietu edukacyjnego**

Proces transformacji społeczno-ekonomicznej zachodzący w naszym kraju zmusza każdego członka społeczeństwa do aktywnego uczestnictwa w mechanizmach gospodarki rynkowej. Jednocześnie zauważalny jest brak w społeczeństwie podstawowej wiedzy i umiejętności umożliwiających świadome działanie w nowych warunkach. Konieczna jest powszechna alfabetyzacja ekonomiczna, możliwa do przeprowadzenia poprzez oddziaływania edukacyjne mające na celu przekazanie podstawowych wiadomości z zakresu szeroko rozumianej wiedzy ekonomicznej. Zadanie to w pewnym zakresie realizowane jest w środkach masowego przekazu, szczególnie w telewizji, jednak ze wszystkimi wadami uwarunkowanymi medium tj. unifikacja podejścia, brak interakcji modułów edukacyjnych, kalki programów przeznaczonych dla odmiennych warunków gospodarczych i kulturowych. Sytuacja ta stała się podstawą podjęcia badań w Instytucie Zarządzania WSPTK w Zielonej Górze, których celem było opracowanie pakietu ..Multimedialne narzędzia alfabetyzacji ekonomicznej".

Koncepcja pakietu zakładała przygotowanie narzędzia edukacyjnego – programu komputerowego wykorzystującego mechanizmy prezentacji multimedialnej. Opracowany program umożliwia zastosowanie go podczas zajęć dydaktycznych ze studentami ale może być również wykorzystywany w procesie samodzielnego, indywidualnego samokształcenia, co stanowi jego walor. W swej idei program zakładał przekazywanie wiadomości użytkownikowi na różnym poziomie zaawansowania, ze szczególnym uwzględnieniem użytkownika dla którego wiedza ekonomiczna jest całkowicie obca.

Możliwości stosowania komputerów i oprogramowania edukacyjnego w procesie nauczania – uczenia się zostały już dawno dostrzeżone i docenione. Niestety tylko nieliczne treści nauczania znajdują odzwierciedlenie w odpowiednich programach komputerowych. Jeśli już takie programy istnieją, to nie zawsze są spójne z koncepcją realizacji danego zagadnienia przez nauczyciela lub nie ukazują tych aspektów, które są istotne ze względu na profil kształcenia.

Prezentacja multimedialna jest zwartą strukturą zawierającą całe spektrum środków wyrazu. Dostępny jest dowolnie komponowany tekst i grafika, dźwięki, animacje i sekwencje wideo. Tytuły, wypunktowania oraz wszystkie inne elementy prezentacji mogą być animowane, a ich pojawianiu się może towarzyszyć dowolny dźwięk. Kolejność pojawiania się na slajdzie wybranych obiektów może być określana na bieżąco przez prowadzącego pokaz. Możliwe jest także automatyczne ustawienie czasu i kolejności poszczególnych animacji. Prezentacja, w której wszystkie opcje, łącznie z przejściami slajdów zostaną ustawione automatycznie staje się specyficznym filmem, który może znaleźć zastosowanie np. jako ilustracja oferty handlowej w trakcie targów lub wszelkiego rodzaju ekspozycji. Dostępna opcja ukrywania slajdów pozwala tworzyć kilka wersji prezentacji przeznaczonych dla różnych odbiorców. Przykładem może być wydzielenie w jednolitej prezentacji slajdów o profilu marketingowym dla jednego audytorium, a o profilu technicznym dla drugiego [1,4].

Najbardziej skomplikowaną strukturę posiadają prezentacje, w których slajdy powiązane są systemem odsyłaczy hipertekstowych. Liczne powiązania i odnośniki sprawiają, że prezentacja tego typu, może być wykorzystywana jako materiał szkoleniowy dla odbiorcy indywidualnego. Ma on możliwość dostosowania sposobu odbioru do własnego stylu poznawczego. W zależności od stopnia znajomości zagadnienia określa, co i w jakiej kolejności chce zobaczyć.

Umiejętność samodzielnego przygotowywania prezentacji multimedialnych przez przyszłych menedżerów jest niezwykle istotna w sytuacji, gdy są oni zmuszeni do częstego komunikowania się swoimi współpracownikami . Liczne zebrania, wykłady i prelekcje wymagają stosowania takich środków, które umożliwiają dynamiczną wizualizację dużej ilości danych. Podobnie wygląda sytuacja w przypadku szkolenia pracowników. Interaktywna prezentacja multimedialna dla odbiorcy indywidualnego pozwala zaoszczędzić znaczną ilość czasu organizatorom kursu, a uczący się samodzielnie pracownik ma możliwość określania tempa nauki oraz selekcji dostarczanych informacji w zależności od przygotowania merytorycznego.

Prezentacja multimedialna może być przydatna przede wszystkim w części wprowadzającej wykładu dla zaciekawienia słuchaczy i stworzenia dobrej sytuacji wyjściowej dla dalszych faz wykładu, w części podstawowej, referującej istotę przedstawianych kwestii, lub też w fazie końcowej, gdzie pojawić się winna próba krótkiego podsumowania, dla wskazania spraw najbardziej istotnych. Pełni ona wtedy, w fazie wprowadzającej, rolę współtworzących sytuację problemową, dalej przez wykładowcę rozwiązywaną, w fazach pozostałych zaś rolę narzędzia współrealizującego z wykładowcą zasadę poglądowości w klasycznym jej rozumieniu. Wykład może też mieć kształt quasi-problemowy. W takim wykładzie miejsce dla multimediów jest równie istotne. Sposób posługiwania się nimi będzie bardzo zbliżony do tego, jaki jest charakterystyczny d1a toku poszukującego[3].

W prowadzonych w sposób podający zajęciach typu lekcyjnego, prezentacja multimedialna, podobnie jak w "podającym" wykładzie, pomocna być może dla ilustrowania wybranych informacji słownych, dla dokonywania, pod koniec lekcji, syntez i uogólnień (np. różnego rodzaju schematy, tabele, wykresy, filmy i animacje), a także dla wzbogacania poleceń i zadań domowych [2].

Konstrukcja prezentacji sprawia, iż bez przeszkód można stosować ją jako materiał dydaktyczny dla odbiorcy indywidualnego - studenta, który w ten sposób jest w stanie samodzielnie przyswoić lub powtórzyć wiadomości z zakresu szeroko rozumianej wiedzy ekonomicznej.

Uwzględniając przedstawione wyżej możliwości multimediów zastosowano je w przygotowanym pakiecie "Multimedialne narzędzia alfabetyzacji ekonomicznej". Do opracowania jego wersji prototypowej wykorzystany został popularny pakiet programów biurowych Microsoft Office 97. Wybór tego oprogramowania wynikał z faktu, iż w ramach zajęć studenci zapoznali się z jego poszczególnymi komponentami a jego możliwości pozwoliły zrealizować wszystkie założone funkcje. Wersja użytkowa jest opracowywana z wykorzystaniem języka HTML.

Potencjalny użytkownik opracowanego oprogramowania powinien posiadać podstawowe umiejętności korzystania z programów Word i Excel. W przypadku trudności dostępne będą zawsze hiperłącza do dokumentów z odpowiednimi wyjaśnieniami.

Schemat strukturalny opracowanego pakietu przedstawiono na rys. 1.

Moduł wejściowy pozwala użytkownikowi wybrać dwie ścieżki współpracy z pakietem P dla początkujących oraz Z dla zaawansowanych. W przypadku kiedy użytkownik nie jest sam w stanie określić poziomu swojej wiedzy może posłużyć się modułem testującym, który pozwoli mu samokreślić się i w zależności od otrzymanej ilości punktów wybrać jedną ze ścieżek. Wybór ścieżki nie jest determinujący do końca współpracy z pakietem, w każdym momencie można ją zmienić lub dokonać tylko chwilowego skoku do haseł z drugiej ścieżki.

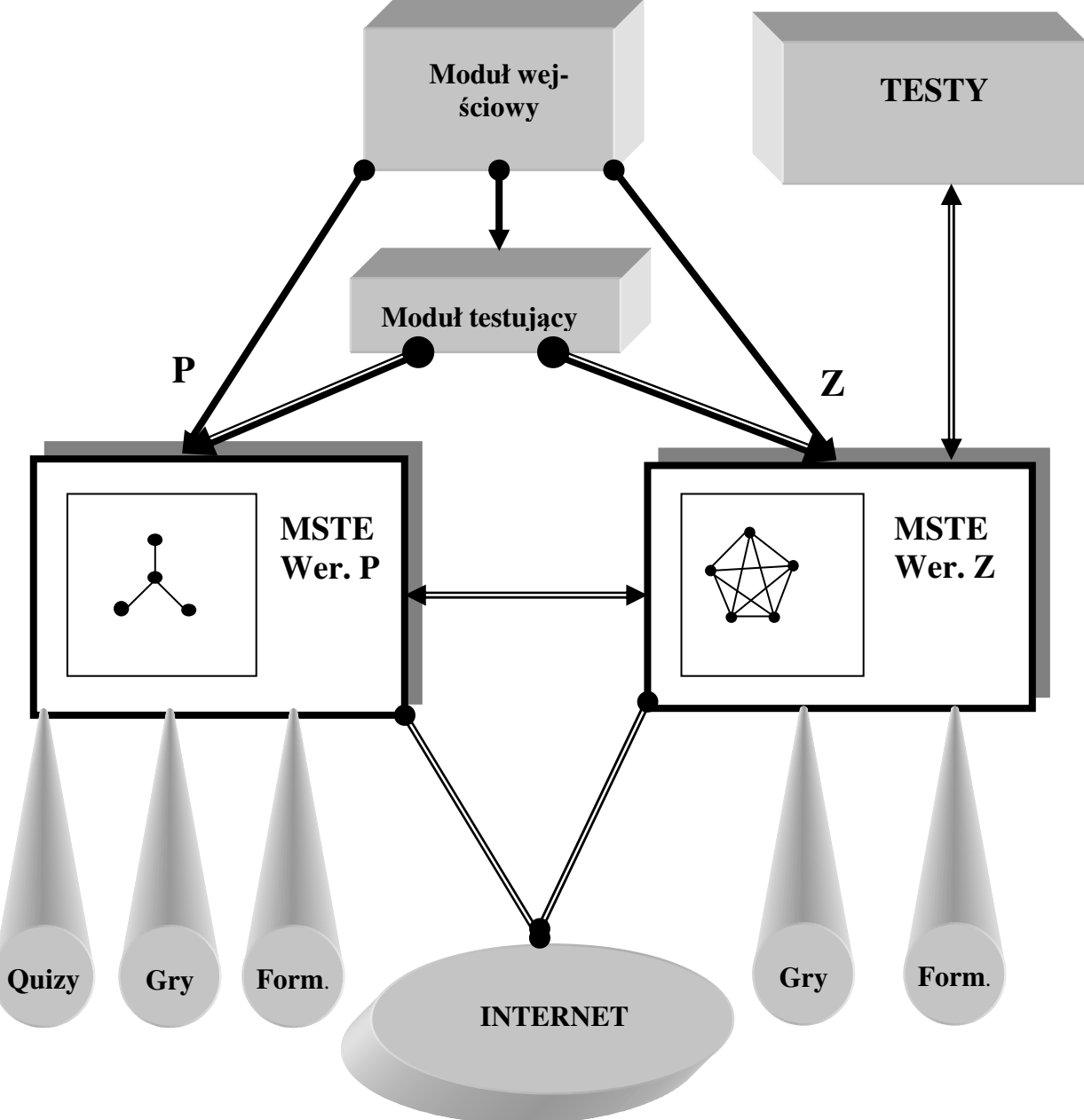

Rys. 1. Schemat strukturalny pakietu "Multimedialne narzędzia alfabetyzacji ekonomicznej".

Podstawowym elementem przygotowanego pakietu jest "Multimedialny słownik terminów ekonomicznych". Jest to prezentacja utworzona przy pomocy programu Microsoft Power Point, którego znajomość nie jest wymagana, aby móc korzystać z samego słownika. Sposób współpracy ze słownikiem jest uzależniony od wyboru ścieżki przejścia P lub Z i co za tym idzie wersji słownika (MSTE). Hasła dla początkujących sformułowano zakładając

brak u użytkownika znajomości podstaw wiedzy ekonomicznej, mechanizmów rynkowych, zasad funkcjonowania w gospodarce rynkowej itp. Język używany do opisu przedstawianych zagadnień pozbawiony jest specjalistycznych określeń i terminów. Założone połączenia hipertekstowe występują w ograniczonej ilości przy każdym z haseł (najwyżej 2). Użytkownik ma jednak możliwość przejścia w każdym momencie pracy do opcji dla zaawansowanych (i powrotu) jeżeli sposób przedstawienia zagadnień mu nie odpowiada lub jest zbyt ograniczony.

Koncepcja opcji dla zaawansowanych przewiduje zanurzenie użytkownika w przestrzeń informacyjną podzieloną na moduły kontekstowo połączone łączami hipertekstowymi, realizowanymi zgodnie z relacją np. logiki, chronologii, precyzacji terminologicznej. Poruszanie się w przestrzeni informacyjnej w przypadku użytkownika zaawansowanego zależy od osobistych, jednostkowych decyzji samego użytkownika.

W wersji prototypowej zrealizowano tylko część dla zaawansowanych i mechanizmy pracy słownika przedstawimy na jej przykładzie.

Na pierwszym slajdzie opracowanego słownika umieszczony jest indeks, z którego można wybrać dowolną literę. W tym momencie zostaje otwarte odpowiednie menu z hasłami. Po wskazaniu hasła wyświetlany jest slajd zawierający odpowiedni opis. Dostępne są fotografie, sekwencje wideo, nagrania dźwiękowe, a także tabele, wykresy i schematy. Jeśli w opisie danego hasła występują terminy umieszczone w słowniku, to są one wydzielone i stanowią jednocześnie hiperłącza do slajdów z ich opisami.

Z każdego miejsca słownika można przejść bezpośrednio do indeksu na slajdzie pierwszym lub do menu właściwego dla pierwszej litery przeglądanego aktualnie hasła.

Przygotowywany słownik jest także wyposażony w bezpośrednie hiperłącza do adresów stron w Internecie związanych tematycznie z omawianym zagadnieniem. Mechanizm ten pozwala opcjonalnie określać język poszukiwanych stron oraz umożliwia bezpośrednie przejście albo tylko zapoznanie się z listą adresów i samodzielnym ich wyborem.

Użytkownicy słownika, mają możliwość sprawdzania i oceniania stopnia opanowania wiadomości poprzez umieszczone w pakiecie testy i quizy. Programy te można uruchomić w trakcie pokazu prezentacji Power Point. Są to arkusze Excela wyposażone w wielobarwne tło zamiast tradycyjnych komórek, liczne ilustracje i łącza hipertekstowe.

Pakiet wyposażony jest w zestaw testów, przy pomocy których można sprawdzić zakres przyswojonych informacji. Odwołanie do modułu testów może nastąpić z indeksu głównego słownika. Testy przeprowadzane są za pomocą odpowiednio przygotowanych arkuszy Excela z mechanizm zliczania punktów. Arkusz taki pozwala na bardzo szybką zmianę pytań w zestawach. W przypadku konieczności dokonania oceny poziomu opanowania określonych

4

wiadomości możliwe jest takie zabezpieczenie arkusza, aby podczas rozwiązywania testu nie było możliwe odczytanie prawidłowych odpowiedzi.

W zależności od potrzeb, po zakończeniu testu wynik może być podany w postaci punktacji wskazującej na ilość poprawnych odpowiedzi lub w formie oceny szkolnej.

Zawarte w pakiecie testy zawierają najczęściej: zadania wyboru wielokrotnego, zadania z luką, zadania prawda-fałsz lub zadania na dobieranie.

Zawarte w opracowanym pakiecie quizy i symulacje można zaliczyć do grupy gier dydaktycznych, które zaliczają się do aktywizujących metod nauczania.. Ich szczególną wartość w procesie kształcenia upatruje się w tym, iż ćwiczą one - lepiej niż każda inna metoda – umiejętność rozwiązywania problemów i podejmowania trafnych decyzji na podstawie posiadanej na dany temat wiedzy i doświadczenia życiowego. Pod określeniem gry dydaktyczne kryje się grupa metod nauczania – uczenia się, wymagających w toku ich realizacji, respektowania określonych, różnych, dla różnych rodzajów gier reguł, niekiedy dość skomplikowanych, zawsze jednak tak pomyślanych, aby pobudzać do aktywnej działalności poznawczej wszystkich uczestników. Stosowane często i z dużym powodzeniem w kształceniu kadr kierowniczych, dokształcaniu zawodowym i w szkolnictwie wojskowym.

W literaturze wymienia się najczęściej następujące typy gier dydaktycznych:

- metoda przypadków,
- mikronauczanie.
- metoda sytuacyjna,
- metoda pomysłów,
- metoda inscenizacji,
- metoda dyskusji zespołowej [5].

Ze względu na specyficzne możliwości prezentacji multimedialnych, dla potrzeb opracowanego pakietu edukacyjnego udało się zaadaptować tylko dwa pierwsze typy gier.

Metoda przypadków stawia przed użytkownikami pakietu problem, którego rozwiązanie wymaga podjęcia szeregu decyzji. Przygotowana symulacja (np. kierowane firmą) proponuje wiele rozwiązań oraz formułuje różnorodne pytania. Odpowiednie przygotowanie merytoryczne, także na bazie informacji zawartych w opracowanym pakiecie pozwala uczestnikom gry na podejmowanie optymalnych decyzji.

W przypadku mikronauczania dokonywana jest wnikliwa analiza i ocena określonych działań ujętych w formie filmów bądź symulacji komputerowych.

Treści "Multimedialnego słownika terminów ekonomicznych" poszerzone są także o gotowe szablony licznych dokumentów, które mogą być wyświetlane oraz edytowane za pomocą programu Microsoft Word po uaktywnieniu odpowiednich hiperłącz w obrębie prezentacji.

Zintegrowany pakiet "Multimedialnych narzędzi alfabetyzacji ekonomicznej" nie jest tworem zamkniętym. Może być modyfikowany w miarę gromadzenia nowych danych. Elastyczność narzędzia jakim jest oprogramowanie do tworzenia prezentacji multimedialnych jest na tyle duża, iż pozwala na ilustrowanie zagadnień o dowolnej tematyce. Oznacza to, że wszędzie tam, gdzie jest prowadzony wykład można, stosować prezentacje multimedialne, a przy odpowiednim przygotowaniu opracowana prezentacja może być wykorzystana także jako materiał dydaktyczny do pracy samodzielnej.

## Literatura:

1. Hrycyk W., Nienaganna prezentacja*,* [w:] *Chip 6/98*, Wrocław 1998, s.140-151.

2. Miagowski T., Metody aktywizujące i ich przydatność w kształceniu dorosłych, [w:] *Wybrane zagadnienia z o*ś*wiaty dorosłych*, J. Skrzypczak (red.),Wydawnictwo Naukowe UAM, Poznań 1995.

3. Osmańska-Furmanek W., Furmanek M.: *Multimedialne technologie informacyjne w optymalizacji procesów pedagogicznych*. [w:] Media a Edukacja, red. W. Strykowski, Poznań 1997. s. 119-123.

4. Osmańska-Furmanek W., Jędryczkowski J.: Projektowanie prezentacji multimedialnych, [w:] Informatyka w Szkole, Lublin 1998, s.245-253.

5. Skrzypczak J., Miejsce środków dydaktycznych w kształceniu dorosłych, [w:] *Wybrane zagadnienia z o*ś*wiaty dorosłych*, J. Skrzypczak (red.),Wydawnictwo Naukowe UAM, Poznań 1995.